# — Supplementary Information — ABC random forests for Bayesian parameter inference

Louis Raynal<sup>∗1</sup>, Jean-Michel Marin<sup>†1,2</sup>, Pierre Pudlo<sup>3</sup>, Mathieu Ribatet<sup>1</sup>, Christian P. Robert<sup>4,5</sup>, and Arnaud Estoup<sup>2,6</sup>

<sup>1</sup>IMAG, Univ Montpellier, CNRS, Montpellier, France, IBC, Univ Montpellier, CNRS, Montpellier, France, <sup>3</sup>Institut de Mathématiques de Marseille, Aix-Marseille Université, France, Universite Paris Dauphine, PSL Research University, Paris, France, ´ Department of Statistics, University of Warwick, Coventry, UK, CBGP, INRA, CIRAD, IRD, Montpellier SupAgro, Univ Montpellier, Montpellier, France.

∗ louis.raynal@umontpellier.fr

† jean-michel.marin@umontpellier.fr

## Table of contents

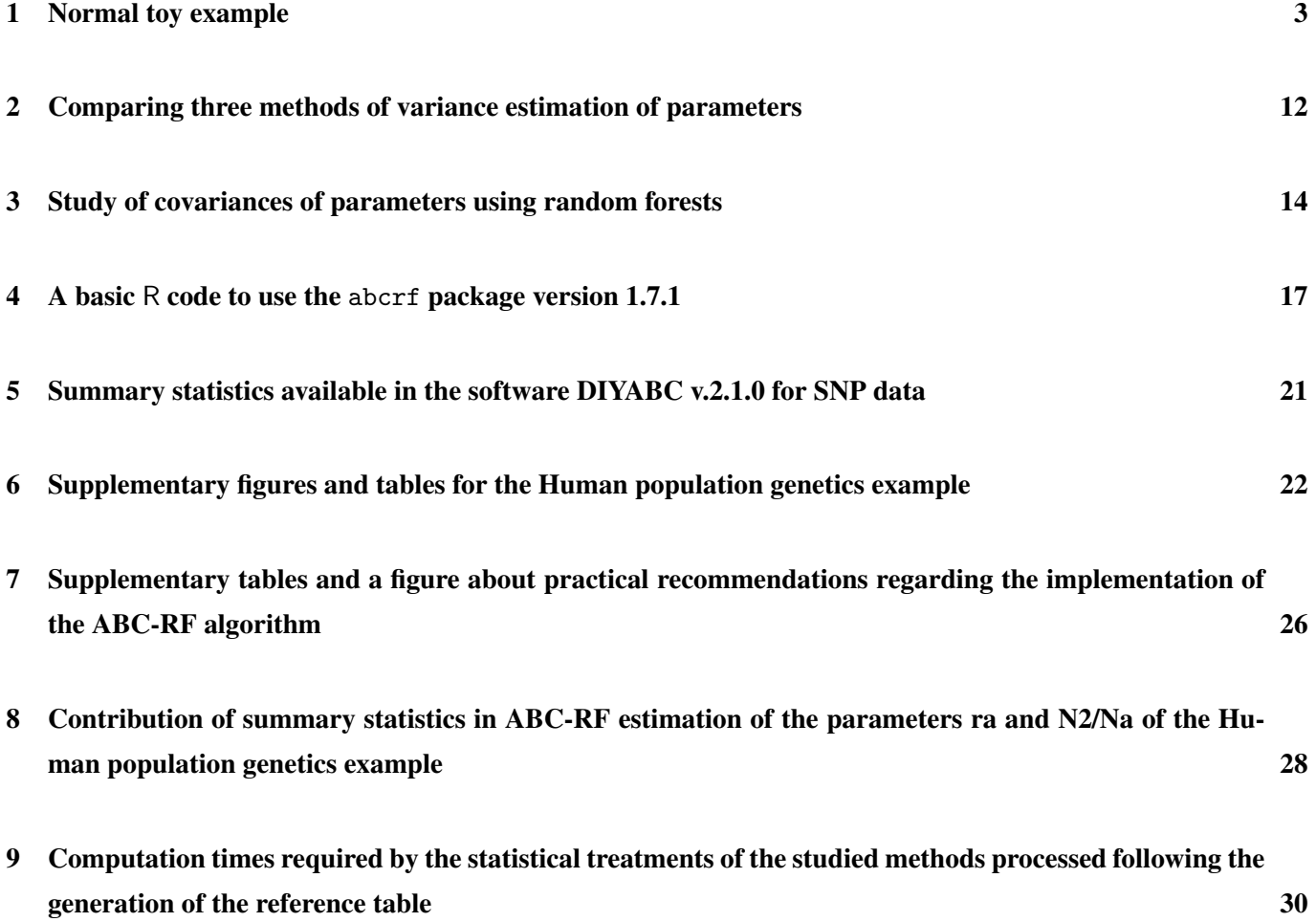

### <span id="page-2-0"></span>1 Normal toy example

We consider the hierarchical Normal mean model

$$
y_i | \theta_1, \theta_2 \sim \mathcal{N}(\theta_1, \theta_2),
$$

$$
\theta_1 | \theta_2 \sim \mathcal{N}(0, \theta_2),
$$

$$
\theta_2 \sim I\mathcal{G}(4, 3),
$$

where *IG*( $\kappa$ , $\lambda$ ) denotes an inverse Gamma distribution with shape parameter  $\kappa$  and scale parameter  $\lambda$ . Let  $y =$  $(y_1, \ldots, y_n)$  be a *n*-sample from the above model. Given these conjugate distributions, the marginal posterior distributions of the parameters  $\theta_1$  and  $\theta_2$  are closed-forms:

$$
\theta_1 | y \sim \mathcal{T}(n+8, (n\bar{y})/(n+1), (s^2+6)/((n+1)(n+8))),
$$
  
 
$$
\theta_2 | y \sim I\mathcal{G}(n/2+4, s^2/2+3),
$$

where  $\bar{y}$  is the sample mean and  $s^2 = \sum_{i=1}^n (y_i - \bar{y})^2$  the sum of squared deviations.  $\mathcal{T}(v, a, b)$  denotes the general *t* distribution with  $v$  degrees of freedom [\[7\]](#page-30-0).

From the above expressions and for a given sample *y*, it is straightforward to derive the exact values of  $\mathbb{E}(\theta_1 | y)$ ,  $Var(\theta_1 | y), \mathbb{E}(\theta_2 | y)$ ,  $Var(\theta_2 | y)$  and posterior quantiles for the two parameters. This provides us with a benchmark on which to assess the performances of ABC-RF. For the present simulation study, we opted for a *reference table* made of  $N = 10<sup>4</sup>$  replicates of a sample of size  $n = 10$  and  $k = 61$  summary statistics. Those statistics included the sample mean, the sample variance, the sample median absolute deviation (MAD), all possible sums and products with these three elements resulting in eight new summary statistics and 50 additional independent (pure) noise variables that were generated from a uniform  $\mathcal{U}_{[0,1]}$  distribution. The performances of our method were evaluated on an independent test table of size *N*pred = 100, produced in the same way as the *reference table*. Current ABC methods (rejection, adjusted local linear, ridge and neural network) all depend on the choice of a tolerance level  $p_{\varepsilon}$  corresponding to the proportion of selected simulated parameters with lowest distances between simulated and observed summary statistics. On this example we consider a tolerance level of  $p_{\varepsilon} = 0.01$  for ABC with rejection, and  $p_{\varepsilon} = 0.1$  for the ABC methods with adjustment. We also compare estimation results obtained from the adaptive ABC-PMC algorithm described in [\[10\]](#page-30-1) (Algorithm 5). We implement two designs of this scheme with both 2 000 simulated particles per iteration, 1000 accepted particles, schemes iterate until we get approximately  $10^4$  (a-PMC-1) and  $10^5$  (a-PMC-2) simulated particles. Finally, we carry out additional comparisons with two sequential ABC methods: ABC-PMC based on the algorithm of [\[1\]](#page-30-2) and ABC-SMC based on the algorithm of [\[4\]](#page-30-3). Two different implementations of ABC-PMC (named PMC-1 and PMC-2) are considered. PMC-1 and PMC-2 include 1 000 and 100 simulated particles per iteration, 100

and 10 accepted particles and 10 and 100 iterations, respectively, resulting in  $10<sup>4</sup>$  simulated particles. Two different implementations of ABC-SMC (named SMC-1 and SMC-2) are considered. Both SMC-1 and SMC-2 include 1 000 simulated particles per iteration and a stopping rule based on two pre-computed quantiles of the distances between the observed summary statistics and simulated ones. For SMC-1, we use a quantile of 10% and for SMC-2 a quantile of 1%. At the end, we simulate approximately 40 000 particles for SMC-1 and 360 000 for SMC-2. Furthermore, we also compare with an ABC-SMC scheme (named py-SMC-1 and py-SMC-2) using adaptive population sizes described in [\[5\]](#page-30-4), using the pyABC python module [\[6\]](#page-30-5). An initial population size equal to 1 000 is used and two different values of a target density variation. An additional version of ABC-PMC (named py-PMC-1 and py-PMC-2) is implemented using this module to mimic the PMC-1 and PMC-2 designs. In some comparisons, we considere two different situations by including or not a large number of noise variables (50 or 500 noise variables drawn into uniform distributions on [0, 1]) as explanatory variables. The R codes are available at

#### https://github.com/jmm34/abc-rf-param.

Figure [S1](#page-4-0) compares the exact values  $\psi_1(y) = \mathbb{E}(\theta_1 | y)$ ,  $\psi_2(y) = \mathbb{E}(\theta_2 | y)$ ,  $\psi_3(y) = \text{Var}(\theta_1 | y)$  and  $\psi_4(y) = \text{Var}(\theta_2 | y)$ *y*) with the estimates obtained from the ABC-RF approach. It shows that the proposed estimators have good overall performances for both  $\psi_1(y)$  and  $\psi_2(y)$ , although one can see that  $\psi_2(y)$  tends to be slightly overestimated. Our estimators perform less satisfactorily for both  $\psi_3(y)$  and  $\psi_4(y)$  but remain acceptable. Figure [S2](#page-5-0) shows furthermore that the quantile estimation are good for  $\theta_1$  if less accurate for  $\theta_2$ .

We then run an experiment to evaluate the precision of the marginal posterior approximation provided by ABC-RF for the parameter  $\theta_1$ , using two different test datasets and 40 independent *reference tables*. As exhibited in Figure [S3,](#page-6-0) results are mixed. For one dataset, the fit is quite satisfactory, with the RF approximation showing only slightly fatter tails than the true posterior density distribution function (Figure [S3;](#page-6-0) upper panel). For the other dataset, we obtain stronger divergence both in location and precision of the posterior density distribution function (Figure [S3;](#page-6-0) lower panel).

Using the same *reference table*, we now compare our ABC-RF results with a set of five earlier ABC methods, namely, ABC methods based on straightforward rejection, adjusted local linear, ridge regression, adjusted neural networks and adaptive ABC-PMC. Table [S1](#page-7-0) shows that the ABC-RF approach leads to results better than all other ABC methods for all quantities of interest. Expectations and quantiles are noticeably more accurately predicted. Figure [S4](#page-7-1) compares differences between estimated and true values of the posterior variances  $\psi_3(y)$ ,  $\psi_4(y)$ . It shows the global underestimation associated with rejection and ABC methods with adjustment, when compared to ABC-RF, the latter only slightly overestimating the posterior variance. The adaptive ABC-SMC method performs very decently for  $\Psi_4(y)$ , however highly overestimates  $\Psi_3(y)$ . Finally, by looking at the width of the boxplots of Figure [S4,](#page-7-1) we deduce that our ABC-RF estimations exhibit a lower estimation variability.

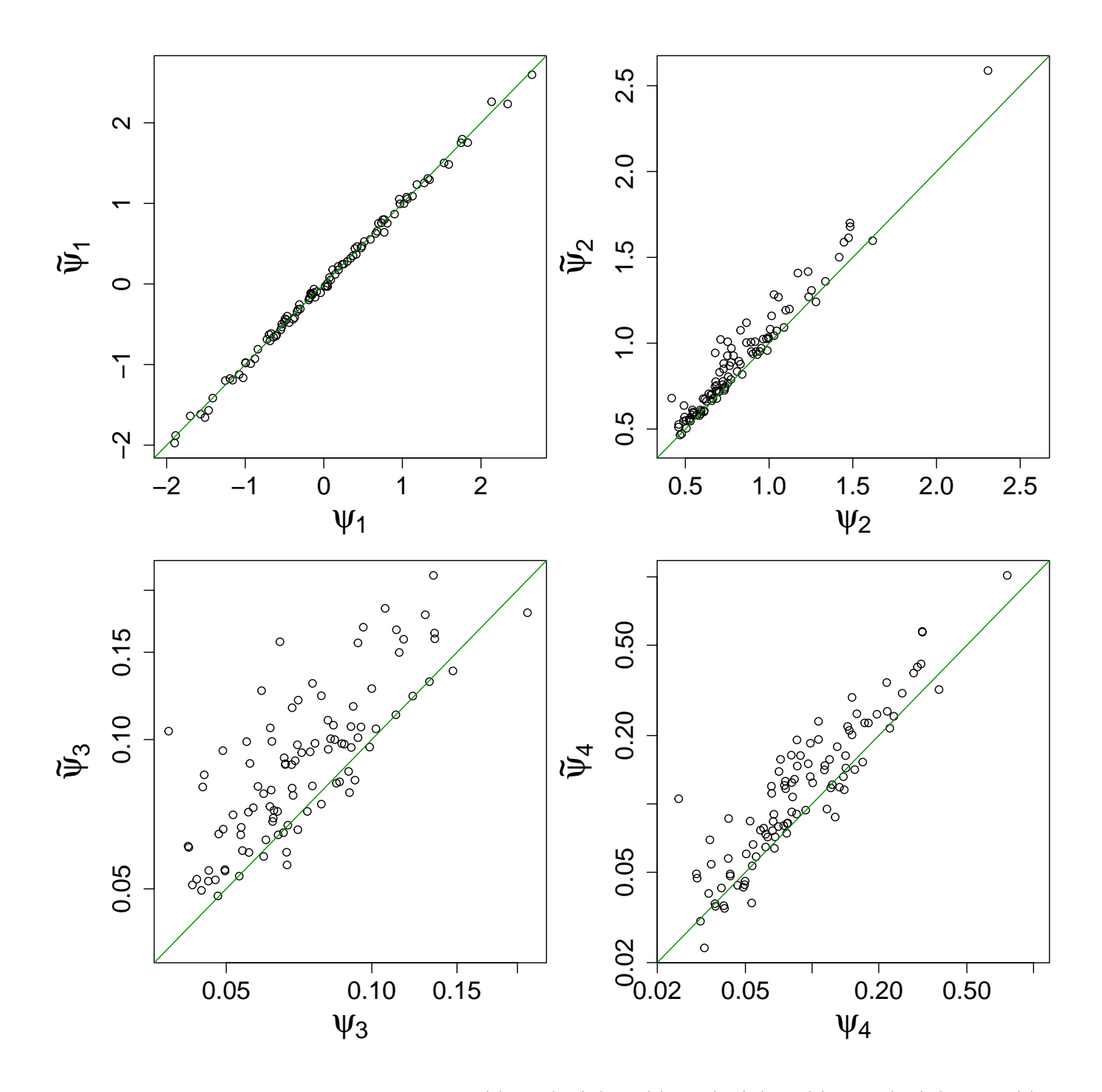

<span id="page-4-0"></span>Figure S1: Scatterplot of the theoretical values  $\psi_1(y) = \mathbb{E}(\theta_1 | y)$ ,  $\psi_2(y) = \mathbb{E}(\theta_2 | y)$ ,  $\psi_3(y) = \text{Var}(\theta_1 | y)$  and  $\psi_4(y) =$ Var( $\theta_2$  | *y*) for the Normal model with their corresponding estimates  $\tilde{\psi}_1$ ,  $\tilde{\psi}_2$ ,  $\tilde{\psi}_3$ ,  $\tilde{\psi}_4$  obtained using ABC-RF. Variances are represented on a log scale.

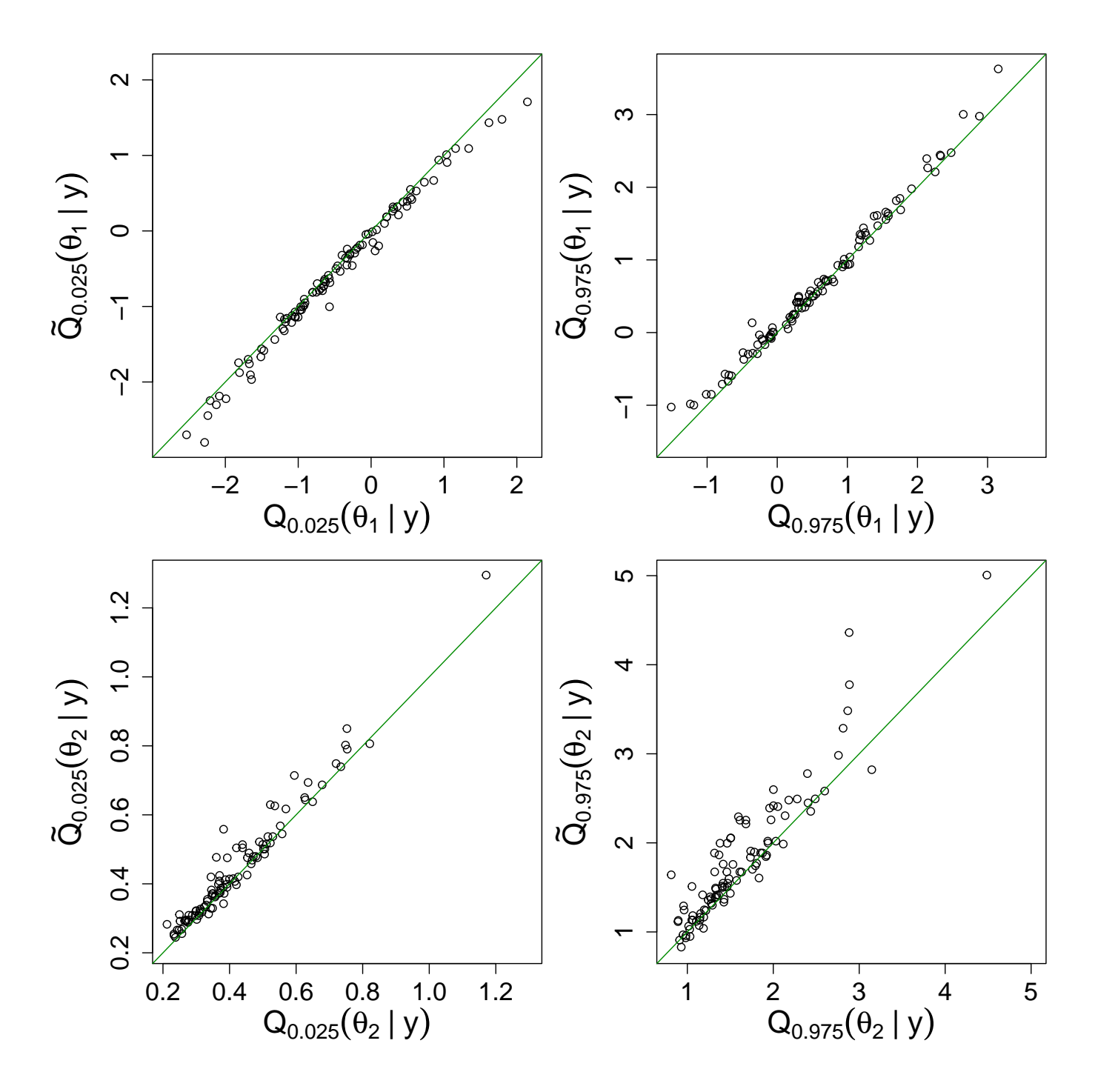

<span id="page-5-0"></span>Figure S2: Scatterplot of the theoretical values of 2.5% and 97.5% posterior quantiles for  $\theta_1$  and  $\theta_2$ , for the Normal model with their corresponding estimates obtained using ABC-RF.

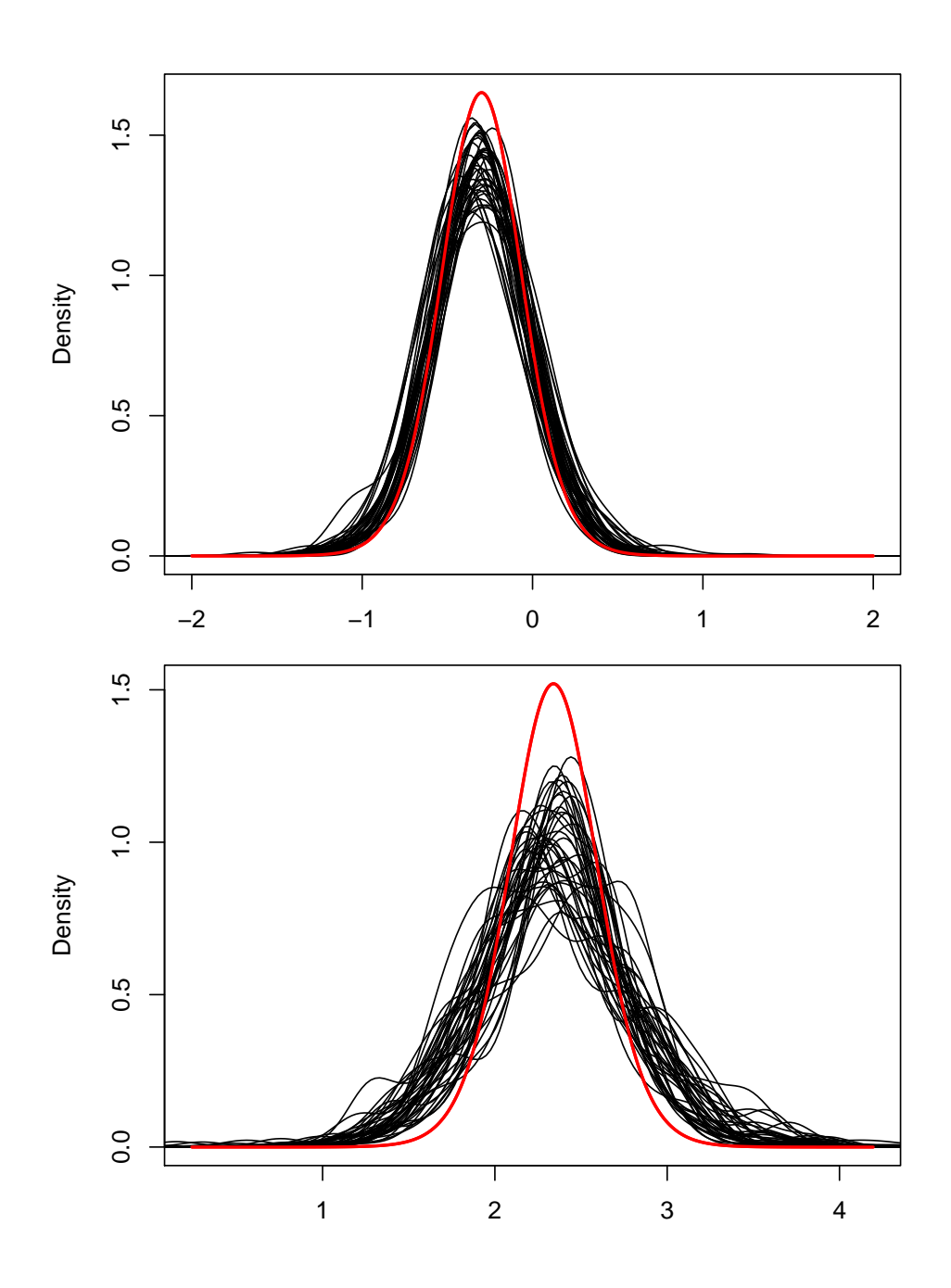

<span id="page-6-0"></span>Figure S3: Comparisons of the true posterior density distribution function of  $\theta_1$  in the Normal model with a sample of 40 ABC-RF approximations of the posterior density (using RF weights), based on 40 independent *reference tables* and for two different test datasets (upper and lower panels). True posterior densities are represented by red lines.

|                                        | RF   | Reject | ALL  | ARR ANN |      | $py-SMC-1$ |
|----------------------------------------|------|--------|------|---------|------|------------|
| $\psi_1(y) = \mathbb{E}(\theta_1   y)$ | 0.18 | 0.32   | 0.34 | 0.31    | 0.46 | 0.23       |
| $\psi_2(y) = \mathbb{E}(\theta_2   y)$ | 0.10 | 0.14   | 0.19 | 0.23    | 0.21 | 0.11       |
| $\psi_3(y) = \text{Var}(\theta_1   y)$ | 0.30 | 2.44   | 0.74 | 0.70    | 0.48 | 0.96       |
| $\psi_4(y) = \text{Var}(\theta_2   y)$ | 0.38 | 0.59   | 0.69 | 0.71    | 0.97 | 0.49       |
| $Q_{0.025}(\theta_1 y)$                | 0.31 | 1.42   | 0.60 | 0.71    | 0.55 | 0.53       |
| $Q_{0.025}(\theta_2 y)$                | 0.07 | 0.14   | 0.42 | 0.65    | 1.01 | 0.24       |
| $Q_{0.975}(\theta_1 y)$                | 0.21 | 3.34   | 0.50 | 0.66    | 0.51 | 0.55       |
| $Q_{0.975}(\theta_2 y)$                | 0.13 | 0.71   | 0.20 | 0.20    | 0.37 | 0.16       |

<span id="page-7-0"></span>Table S1: Comparison of normalized mean absolute errors (NMAE) of estimated quantities of interest obtained with ABC-RF and other ABC methodologies. RF, Reject, ALL, ARR, ANN and py-SMC-1 stand for random forest (ABC-RF), rejection, adjusted local linear, adjusted ridge regression, adjusted neural network methods and ABC-SMC with adaptive population size from [\[5\]](#page-30-4), respectively. The smallest NMAE values are in by bold characters.

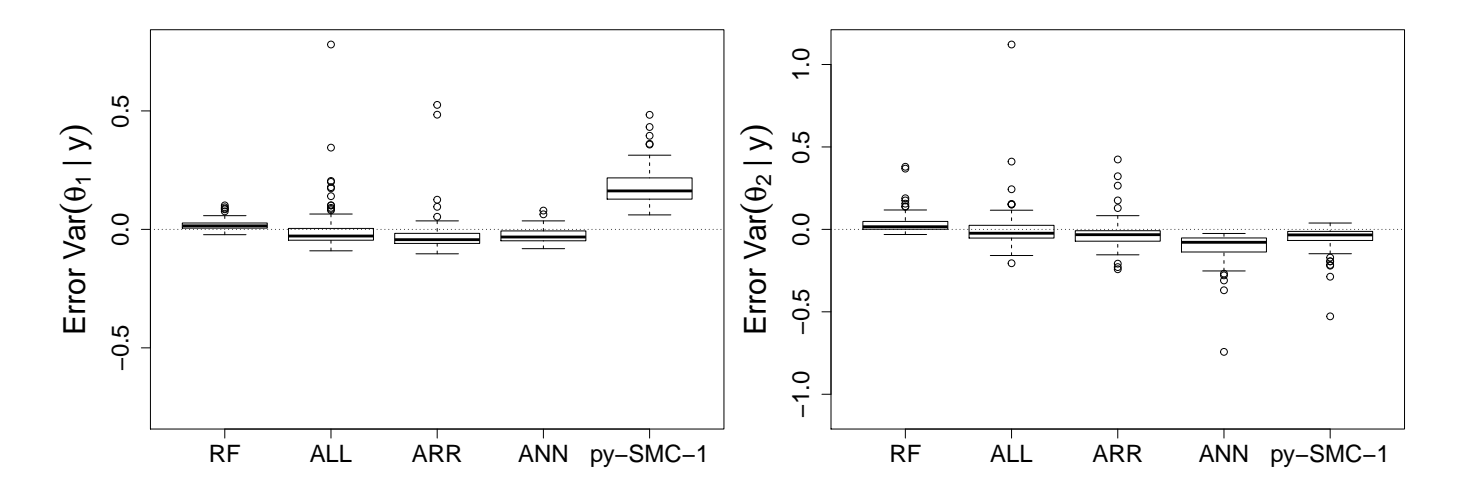

<span id="page-7-1"></span>Figure S4: Boxplot comparison of the differences between our predictions for Var( $\theta_1 | y$ ) and Var( $\theta_2 | y$ ) and the corresponding true values, using ABC-RF and other ABC methods. RF, ALL, ARR and ANN notations as in the legend of Table [S1\)](#page-7-0). py-SMC-1 refers to the adaptive ABC-SMC algorithm of [\[5\]](#page-30-4) with the same tuning parameters as in Table [S1.](#page-7-0) The closer to the  $y = 0$  axis, the better the predictions. Boxplots above this axis imply overestimation of the predictions and below underestimation.

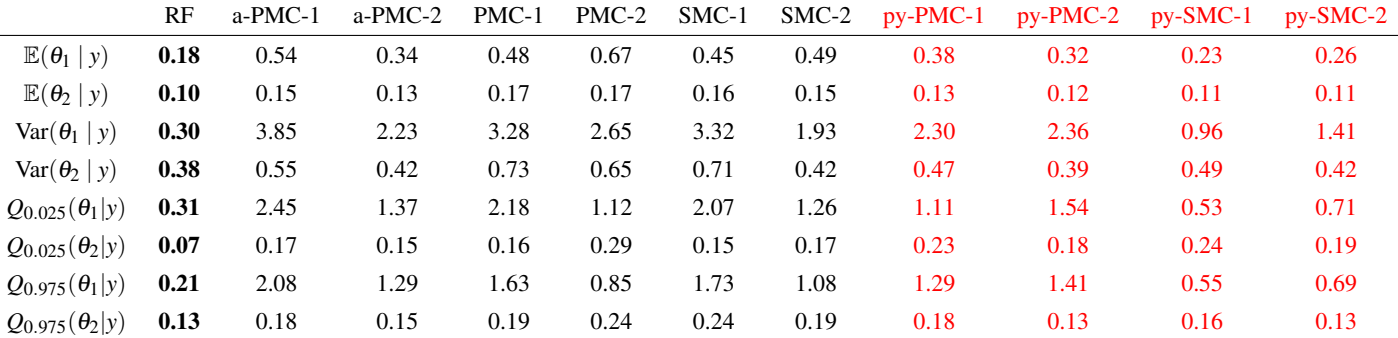

<span id="page-8-0"></span>Table S2: Comparison of Normalized Mean Absolute Errors (NMAE) obtained with ABC-RF, adaptive ABC-PMC and sequential ABC methods for various tuning parameters based on 100 test datasets. RF stands for the ABC-RF scheme on a reference table of size  $10^4$ . a-PMC-1 and a-PMC-2 stand for two designs of the adaptive ABC-PMC method of [\[10\]](#page-30-1) (Algorithm 5) with 2 000 simulated particles per iteration, 1 000 accepted particles, schemes iterate until we get approximately  $10^4$  (a-PMC-1) and  $10^5$  (a-PMC-2) simulated particles, respectively. PMC-1 and PMC-2 stand for two designs of the sequential ABC-PMC algorithm of [\[1\]](#page-30-2): PMC-1 and PMC-2 include 1 000 and 100 simulated particles per iteration, 100 and 10 accepted particles during 10 and 100 iterations, respectively. For PMC-1 and PMC-2, we simulate  $10^4$  particles. SMC-1 and SMC-2 stand for two designs of the sequential ABC-SMC algorithm of [\[4\]](#page-30-3). Both SMC-1 and SMC-2 include 1 000 simulated particles per iteration and a stopping rule based on two pre-computed quantiles of the distances between the observed summary statistics and simulated ones. For SMC-1, we use a quantile of 10% and for SMC-2 a quantile of 1%. We also use the pyABC python module [\[6\]](#page-30-5) to mimic the PMC algorithm as well as a full adaptive SMC method described in [\[5\]](#page-30-4). The main drawback of this module is the absence of a stopping rule concerning the maximal number of simulations, thus the total number of simulations is higher than 10 000 (number of simulations used for ABC-RF). py-PMC-1 and py-PMC-2 is a PMC adaptation obtained thanks to this module, using respectively 100 and 1 000 accepted particles per iteration and a stopping rule based on a 1% pre-computed quantile of the distances between observed and simulated data, (22 000 and 133 000 simulations are respectively needed in average). py-SMC-1 and py-SMC-2 designate the pyABC all adaptive version of ABC-SMC, including an adaptive population size, with a target density variation parameter respectively equal to 0.15 and 0.1 (see [\[5\]](#page-30-4) for more details), and with 7 and 5 maximal iterations as stopping rule.

|                            | RF   | $a-PMC-1$ | $a-PMC-2$ | PMC-1 | PMC-2 | SMC-1 | SMC-2 | $py-PMC-1$ | $pv-PMC-2$ | $pv-SMC-1$ | $pv-SMC-2$ |
|----------------------------|------|-----------|-----------|-------|-------|-------|-------|------------|------------|------------|------------|
| $\mathbb{E}(\theta_1   y)$ | 0.14 | 0.83      | 0.68      | 0.75  | 1.13  | 0.78  | 0.95  | 0.68       | 0.58       | 0.38       | 0.42       |
| $\mathbb{E}(\theta_2   y)$ | 0.10 | 0.21      | 0.19      | 0.20  | 0.24  | 0.20  | 0.19  | 0.15       | 0.14       | 0.12       | 0.13       |
| $Var(\theta_1   y)$        | 0.30 | 6.87      | 5.77      | 5.64  | 5.74  | 5.23  | 3.45  | 4.26       | 4.69       | 2.59       | 3.16       |
| $Var(\theta_2   y)$        | 0.44 | 0.93      | 0.74      | 1.03  | 0.84  | 0.75  | 0.56  | 0.40       | 0.32       | 0.39       | 0.31       |
| $Q_{0.025}(\theta_1 y)$    | 0.29 | 4.12      | 3.48      | 3.73  | 2.75  | 3.33  | 2.30  | 2.34       | 2.83       | 1.64       | 1.88       |
| $Q_{0.025}(\theta_2 y)$    | 0.06 | 0.22      | 0.21      | 0.20  | 0.32  | 0.20  | 0.21  | 0.17       | 0.14       | 0.15       | 0.15       |
| $Q_{0.975}(\theta_1 y)$    | 0.24 | 3.22      | 2.87      | 2.61  | 1.67  | 2.71  | 1.81  | 2.33       | 2.42       | 1.48       | 1.74       |
| $Q_{0.975}(\theta_2 y)$    | 0.14 | 0.28      | 0.23      | 0.25  | 0.23  | 0.24  | 0.21  | 0.18       | 0.15       | 0.17       | 0.15       |

<span id="page-9-0"></span>Table S3: Same as in Table [S2,](#page-8-0) except that 500 independent noise summary statistics were added as explanatory variables instead of 50. Noise variables were simulated by randomly drawing into uniform distributions on [0,1]. There are thus  $11+500 = 511$  summary statistics in total (versus 61 summary statistics in Table [S2\)](#page-8-0).

We provide further comparisons obtained using ABC-RF, adaptive ABC-PMC and sequential ABC methods for various tuning parameters (Tables [S2](#page-8-0) and [S3\)](#page-9-0). We considered two different situations by including 50 (Table [S2\)](#page-8-0) or 500 (Table [S3\)](#page-9-0) noise variables (drawn into uniform distributions on [0, 1]) as explanatory variables. We found that the ABC-RF algorithm outperforms all adaptive and sequential methods (and designs) considered, and this adding or not an high amount of noise variables. Note that, in contrast to other methods, ABC-RF was only weakly affected by the presence of a large number of noise variables.

#### Details on tuning parameters used for ABC sequential methods:

- For all non-adaptive ABC methods, we use an Euclidean distance normalised by the MAD calculated on a precomputed reference table of size 10 000. For adaptive methods, a similar distance is used where the standardisation is performed with iteratively updated MAD values.
- Concerning the transition kernel, a Gaussian distribution is considered. The variance-covariance matrix is taken as the weighted empirical one computed on the accepted parameters of the previous algorithm iteration, multiplied by 2 for the methods we implemented (a-PMC, PMC and SMC) and multiplied by a scaling factor involving the Silverman's rule of thumb (see [\[5\]](#page-30-4) and [\[6\]](#page-30-5) for more details) for the remaining ones using pyABC.
- For the ABC-SMC algorithm [\[4\]](#page-30-3), we do not change the tuning parameters described in the original paper (i.e.  $\alpha = 0.90$ ,  $N_T = N/2$  where *N* is the population size.)
- The adaptive ABC-SMC algorithm of [\[10\]](#page-30-1) requires a value (also denoted  $\alpha$ ) indicating the proportion of accepted simulations per iteration, here chosen at 0.5.
- To mimic the ABC-PMC strategy we use pyABC with an adaptive threshold equal to the median of the previous iteration's distances, with a constant population size (100 or 1 000) and with a minimum threshold value equal to the 1% quantile of a precomputed reference table of size 10 000.
- Finally, for the full adaptive method of [\[5\]](#page-30-4), we use an adaptive population size depending on a desired target density variation value (*Ecv*) equal to 0.15 or 0.1 in our experimentations and an initial population size equal to 1 000. Note that the default value 0.05 induced a change in the population size from 1 000 to 10 000 in only one iteration, hence that is not relevant in our comparison with ABC-RF due to its high simulation cost. The threshold is taken as the median of the previous iteration's distances (as in [\[5\]](#page-30-4)). We do not use a minimum threshold value but a maximal number of iteration equal to 7 and 5 respectively. Note that this method requires about 24 000 and 28 000 simulations when 50 noise summary statistics are considered, and about 40 000 and 41 000 when 500 is added.

### <span id="page-11-0"></span>2 Comparing three methods of variance estimation of parameters

We here compare three methods to estimate posterior variance of a parameter transformation of interest  $\tau$  using ABC-RF. Two of them have already been explained in the main text (i.e. method 1 and 3 below).

• Method 1: One reuses the original random forest (RF) weights  $w_t(\eta(y))$  to the out-of-bag square residuals  $(\tau^{(t)} - \hat{\tau}_{\text{oob}}^{(t)})^2$ , giving the variance estimator

$$
\widetilde{\text{Var}}(\tau \mid \eta(y)) = \sum_{t=1}^{N} w_t(\eta(y))(\tau^{(t)} - \hat{\tau}_{\text{oob}}^{(t)})^2.
$$

• Method 2: A similar estimator can be obtained by building a new RF thanks to the training sample  $(\eta(y^{(t)}), (\tau^{(t)} - \tau_{\text{oob}})^2)_{t=1,\dots,N}$ , resulting in the estimator

$$
\operatorname{Var}^{\#}(\tau \mid \eta(y)) = \sum_{t=1}^{N} \widetilde{w}_t(\eta(y))(\tau^{(t)} - \hat{\tau}_{\text{oob}}^{(t)})^2,
$$

where  $\widetilde{w}_t(\eta(y))$  is the computed weights of this newly trained RF. This estimator is based on the expression of the posterior variance as a conditional expectation:

$$
\text{Var}(\tau \mid \eta(y)) = \mathbb{E}\left( \left[ \tau - \mathbb{E}(\tau \mid \eta(y)) \right]^2 \mid \eta(y) \right)
$$

and the fact that such a RF is able to estimate this posterior expectation. This approach is more expensive due to the additional RF requirement.

• Method 3: The variance estimator is based on the cumulative distribution function (cdf) approximation,

$$
\widehat{\text{Var}}(\tau \mid \eta(y)) = \sum_{t=1}^N w_t(\eta(y)) \left(\tau^{(t)} - \sum_{u=1}^N w_u(\eta(y)) \tau^{(u)}\right)^2.
$$

We here compare these three estimators on the Normal toy example detailed above with *h* the projection on both coordinates of the parameter vector  $\theta$  (see Section [1](#page-2-0) of the supplementary material). We find that the three estimators behave similarly; boxplots are alike and all tend to overestimate posterior variances (Figure [S5\)](#page-12-0). Results summarized in Table [S4](#page-12-1) also supports this similarity in NMAE terms. Because the estimator 1 appears to show slightly lower errors for both parameter  $\theta_1$  and  $\theta_2$ , we decided to use it in the two examples detailed in the main text.

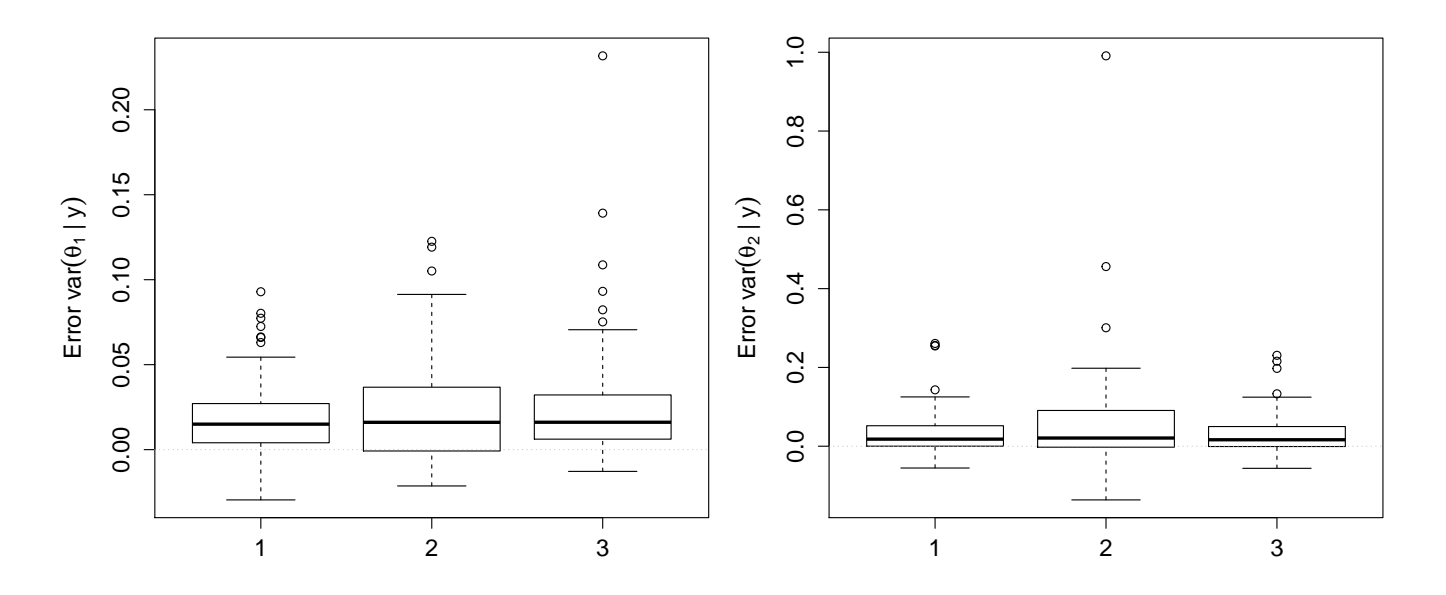

<span id="page-12-0"></span>Figure S5: Boxplot comparison of differences between our predictions for  $\text{Var}(\theta_i\,|\,y)$  and the true values with the three methods of variance estimation: by reusing weights (method 1, boxplot 1), by building a new RF on square residuals (method 2, boxplot 2) and by using the estimation of the cumulative distribution function (method 3, boxplot 3).

| Method                                    | -2. | $\mathcal{L}$ |  |
|-------------------------------------------|-----|---------------|--|
| $Var(\theta_1   y)$ <b>0.30</b> 0.35 0.39 |     |               |  |
| $Var(\theta_2   y)$ 0.38 0.63 <b>0.37</b> |     |               |  |

<span id="page-12-1"></span>Table S4: Comparison of normalized mean absolute errors (NMAE) of estimate variances when using three methods, (see legend of Figure [S5](#page-12-0) and Section [2](#page-11-0) of the supplementary material). The smallest NMAE values are in bold characters.

### <span id="page-13-0"></span>3 Study of covariances of parameters using random forests

#### 3.1 Methodology

We are here interested in another estimate that is frequently produced in a Bayesian analysis, that is the posterior covariance between two univariate transforms of the parameter,  $\tau = h(\theta)$  and  $\sigma = g(\theta)$  say, Cov( $\tau$ ,  $\sigma | \eta(y)$ ). Since we cannot derive this quantity from the approximations to the marginal posteriors of  $\tau$  and  $\sigma$ , we propose to construct a specific RF for this purpose. With the same notations used in the main text, we denote approximations of posterior expectations for  $\tau$  and  $\sigma$ , produced by out-of-bag informations, by  $\hat{\tau}_{\text{oob}}^{(t)}$  and  $\hat{\sigma}_{\text{oob}}^{(t)}$ . We use the product of out-of-bag errors for  $\tau$  and  $\sigma$  in the empirical covariance, and consider  $(\tau^{(t)} - \hat{\tau}_{\text{oob}}^{(t)}) (\sigma^{(t)} - \hat{\sigma}_{\text{oob}}^{(t)})$  as the response variable. With the previously introduced notations, the corresponding RF estimator is

$$
\widetilde{\mathrm{Cov}}(\tau,\sigma\mid\eta(y))=\frac{1}{B}\sum_{b=1}^B\frac{1}{\left|L_b(\eta(y))\right|}\sum_{t:\eta(y^{(t)})\in L_b}n_b^{(t)}(\tau^{(t)}-\hat{\tau}_{\mathrm{oob}}^{(t)})(\sigma^{(t)}-\hat{\sigma}_{\mathrm{oob}}^{(t)}).
$$

This posterior covariance approximation requires a total of three regression RFs: one for each parameters and one for the covariance approximation.

#### 3.2 Toy regression example

We now apply our RF methodology to a toy regression example for which its non-zero covariance between parameters is the main quantity of interest, hence we consider the case were *g* and *h* are the projections on a given coordinate of the parameter vector  $\theta$ . For a simulated  $n \times 2$  design matrix  $X = [x_1, x_2]$ , we consider the Zellner's hierarchical model [\[7,](#page-30-0) chapter 3]

$$
(y_1,..., y_n) | \beta_1, \beta_2, \sigma^2 \sim \mathcal{N}_n(X\beta, \sigma^2 Id),
$$
  

$$
\beta_1, \beta_2 | \sigma^2 \sim \mathcal{N}_2(0, n\sigma^2 (X^{\top} X)^{-1}),
$$
  

$$
\sigma^2 \sim I\mathcal{G}(4, 3),
$$

where  $\mathcal{N}_k(\mu, \Sigma)$  denotes the multivariate normal distribution of dimension k with mean vector  $\mu$  and covariance matrix Σ, and *IG*( $\kappa, \lambda$ ) an inverse Gamma distribution with shape parameter  $\kappa$  and scale parameter  $\lambda$ . Provided  $X^\top X$ is invertible, this conjugate model leads to closed-form marginal posteriors [\[7\]](#page-30-0)

$$
\beta_1, \beta_2 | y \sim \mathcal{F}_2\left(\frac{n}{n+1}(X^\top X)^{-1} X^\top y, \frac{3+y^\top (Id - X(X^\top X)^{-1} X^\top) y/2}{4+n/2} \frac{n}{n+1}(X^\top X)^{-1}, 8+n\right),
$$
  

$$
\sigma^2 | y \sim I \mathcal{G}\left(4 + \frac{n}{2}, 3 + \frac{1}{2} y^\top (Id - X(X^\top X)^{-1} X^\top) y\right),
$$

where  $\mathcal{T}_k(\mu, \Sigma, \nu)$  is the multivariate Student distribution of dimension k, with location parameter  $\mu$ , scale matrix  $\Sigma$ and degree of freedom ν.

In our simulation experiment, we concentrate on the non zero covariance of the posterior distribution namely Cov( $\beta_1, \beta_2 \mid y$ ). A *reference table* of  $N = 10000$  replicates of a *n*-sample with  $n = 100$  is generated. We then create  $k = 60$  summary statistics: the maximum likelihood estimates of  $\beta_1$ ,  $\beta_2$ , the residual sum of squares, the empirical covariance and correlation between *y* and  $x_1$ , covariance and correlation between *y* and  $x_2$ , the sample mean, the sample variance, the sample median, and 50 independent noise variables simulated from a uniform distribution  $\mathscr{U}_{[0,1]}$ . These noise variables were introduced to be in a sparse context.

Similarly to the Normal example of the main text, we assess the performance of our approach using an independent (Monte Carlo) test dataset of size  $N_{pred} = 100$  and compare estimation accuracy with the ABC-RF approach from the ones with adjusted ridge regression and neural network ABC methodologies. RF are once again built with  $B =$ 500 trees,  $n_{try} = k/3$  and minimum node size equals to 5 and ABC methods rely on the R package abc with a tolerance parameter equals to 0.1 for ABC methods with adjustment. ABC with neural network adjustment require the specification of the number of layers composing the neural network. We use again 10 layers, the default number of layers in the R package abc. For local linear or ridge regression the corrections are univariate. That is not the case for neural networks which, by construction, perform multivariate correction.

Covariance estimation is a novel feature in this example, Table [S5](#page-15-0) shows that the ABC-RF approach does better in NMAE terms. As exhibited in Figure [S6,](#page-15-1) ABC-RF overestimates covariances when earlier ABC methods underestimate it. Results are quite encouraging even though we believe the method might still be improved.

|                                                   | RF ARR ANN |  |
|---------------------------------------------------|------------|--|
| $Cov(\beta_1, \beta_2   y)$ <b>0.26</b> 0.85 0.64 |            |  |

<span id="page-15-0"></span>Table S5: Comparison of normalized mean absolute errors (NMAE) of estimate posterior covariances between  $\beta_1$ and  $\beta_2$  using random forest (RF), adjusted ridge regression (ARR) and adjusted neural network (ANN) ABC methods. The smallest NMAE value is in bold characters.

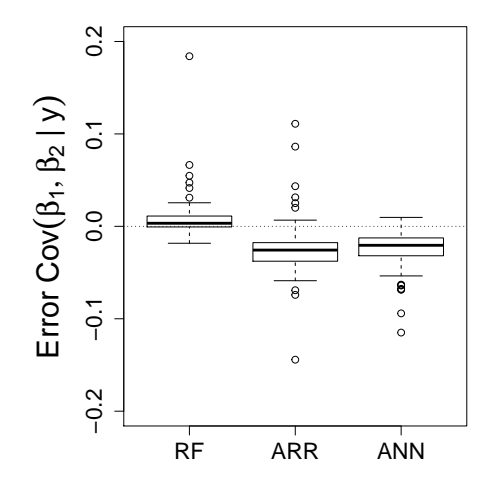

<span id="page-15-1"></span>Figure S6: Boxplot comparison of differences between prediction and true values for Cov( $\beta_1, \beta_2 \mid y$ ) using random forest (RF), adjusted ridge regression (ARR) and adjusted neural network (ANN) ABC methods.

### <span id="page-16-0"></span>4 A basic R code to use the abcrf package version 1.7.1

We provide some basic R lines of code to use the R package abcrf and conduct RF inference about parameters. There are two possibilities to read simulated data: the user wants to use a *reference table* simulated from the software DIYABC v.2.1.0 [\[3\]](#page-30-6) recorded within a .bin file associated with its .txt header file, or the simulated *reference table* is only contained within a .txt file. Of course if the model is simple enough, the user can simulate the *reference table* himself using its own simulator program. In the following, we assume  $\theta$  is a vector of p parameters and k summary statistics are considered. The # symbol means the text on its right is a comment and ignored by R. We here focus on a single parameter of interest labelled "poi".

#### Installing and loading the R package abcrf

install.packages("abcrf") # To install the abcrf package (version 1.7.1) library(abcrf) # To load the package.

#### Reading data: option 1 - using a .bin and .text files obtained using DIYABC

We assume the *reference table* is recorded within the reftable.bin file and its corresponding header in the header.txt file. The function readRefTable is used to recover the data.

```
data <- readRefTable(filename = "reftable.bin", header = "header.txt")
# data is a list containing the scenarios (or models) indices, the matrix
# with the parameters, the summary statistics and other informations.
```
# We are here interested in the simulated data of the scenario 1. index1  $\leq$  data\$scenarios == 1 # To store the model 1 indexes.

```
# We then create a data frame composed of the parameter of interest poi and
# the summary statistics of the scenario 1.
data.poi <- data.frame(poi = data$params[index1, "poi"],
                       data$stats[index1, ])
```
#### Reading data: option 2 - using a .txt file

We assume that the *reference table* is recorded within yourTxtFile.txt file, composed of a first column corresponding to the scenario indices, p columns of parameters and k columns of summary statistics, the first row is the column labels. The field separator character being a white space.

data  $\le$  read.table(file = "youTxtFile.txt", header = TRUE, sep = "") # data is a matrix. The first column is the model indices, the next p are # the p parameters, the last k are the summary statistics.

index1  $\leftarrow$  data[, 1] == 1 # To store the model 1 indexes.

# We then create a data frame composed of the parameter of interest poi and # the summary statistics of model 1. p and k have to be defined. data.poi <- data.frame(poi = data[index1, "poi"], data[index1, (p+2):(p+k+1)])

#### Subsetting your dataset

If required, subsetting your datasets stored in data.poi can be easily done with the following line.

```
data.poi <- data.poi[1:10000, ]
# If you are interest in the 10000 first datasets.
```
#### Training a random forest

The random forest of the ABC-RF method is built thanks to the regAbcrf function, its principle arguments being a R formula and the corresponding data frame as training dataset. Additional arguments are available, especially the number of trees (ntree, with default values  $n$ tree = 500), the minimum node size (min.node.size, with default value  $min.node.size = 5$ ), and the number of covariates randomly considered at each split ( $mtry$ ). See the regAbcrf help for further details.

```
model.poi \leq regAbcrf(formula = poi<sup>\sim</sup>., data = data.poi, ntree = 500,
                       min.node.size = 5, parallel = TRUE)
# The used formula means that we are interested in explaining the parameter
# poi thanks to all the remaining columns of data.poi (i.e. all the
# summary statistics).
# The paral argument determine if parallel computing will be activated
# or not.
```
#### Graphical representations to access the performance of the method

The evolution of the out-of-bag mean squared error depending on the number of tree can be easily represented with the err.regAbcrf function (e.g. Figure 6 of the main text).

errorOOB <- err.regAbcrf(object = model.poi, training = data.poi, paral = TRUE)

The contribution of summary statistics in ABC-RF estimation for the parameter of interest can be retrieved with the plot function applied to an object resulting from regAbcrf.

```
plot(x = model.pop, n.var = 25)# The contributions of the 25 most important summary statistics are
# represented (e.g. Figure S5).
```
#### Making predictions

Finally, given a data frame obs.poi containing the summary statistics you want the predictions of posterior quantities of interest for a given dataset (usually the observed dataset). When using DIYABC, note that the summary statistics of the observed dataset are recorded in a file name statobs.txt. The predict method can be used for this purpose. The column names need to be the same than those in the summary statistics of data.poi.

# Reading the observed dataset with obs.poi <- read.table("statobs.txt", skip=2) # If obs.poi is not a dataframe or the column names do not match,

```
# you can use the following lines:
obs.poi <- as.data.frame(obs.poi)
colnames(obs.poi) <- colnames(data.poi[ ,-1])
# Prediction is complete by
pred.obsPoi <- predict(object = model.poi, obs = obs.poi,
                       training = data.poi, quantiles = c(0.025, 0.975),
                       paral = TRUE)
# The 2.5 and 97.5 order quantiles are computed by specifying
# quantiles = c(0.025, 0.975).
# pred.obsPoi is a list containing predictions of interest.
# Posterior mean can be retrieved by
pred.obsPoi$expectation
# Posterior variance by
pred.obsPoi$variance
# Posterior quantiles by
pred.obsPoi$quantiles
```
A graphical representation of the approximate posterior density of poi given obs.poi can be obtained using the densityPlot function.

densityPlot(object = model.poi, obs = obs.poi, training = data.poi, paral = TRUE)

## <span id="page-20-0"></span>5 Summary statistics available in the software DIYABC v.2.1.0 for SNP data

For single nucleotide polymorphic (SNP) markers, the program DIYABC v.2.1.0 [\[3\]](#page-30-6) proposes a set of summary statistics among those used by population geneticists. These summary statistics are mean values, variance values and proportion of null values across loci, which allow a rough description of the allelic spectrum. Such summary statistics characterize a single, a pair or a trio of population samples.

#### Single population statistics

HP0\_i: proportion of monomorphic loci for population i HM1\_i: mean gene diversity across polymorphic loci [\[9\]](#page-30-7) HV1\_i: variance of gene diversity across polymorphic loci HMO\_i: mean gene diversity across all loci [\[9\]](#page-30-7)

#### Two population statistics

- $FPO_i&j$ : proportion of loci with null FST distance between the two samples for populations i and j [\[12\]](#page-30-8)
- FM1\_i&j: mean across loci of non null FST distances
- FV1\_i&j: variance across loci of non null FST distances
- FMO\_i&j: mean across loci of FST distances [\[12\]](#page-30-8)
- NP0\_i&j: proportion of 1 loci with null Nei's distance [\[8\]](#page-30-9)
- NM1\_i&j: mean across loci of non null Nei's distances
- NV1\_i&j: variance across loci of non null Nei's distances
- NMO\_i&j: mean across loci of Nei's distances [\[8\]](#page-30-9)

#### Three population statistics

AP0\_i\_j&k: proportion of loci with null admixture estimate when pop. i comes from an admixture between j and k AM1\_i\_j&k: mean across loci of non null admixture estimate

- AV1\_i\_j&k: variance across loci of non null admixture estimated
- AMO\_i\_j&k: mean across all locus admixture estimates [\[2\]](#page-30-10)

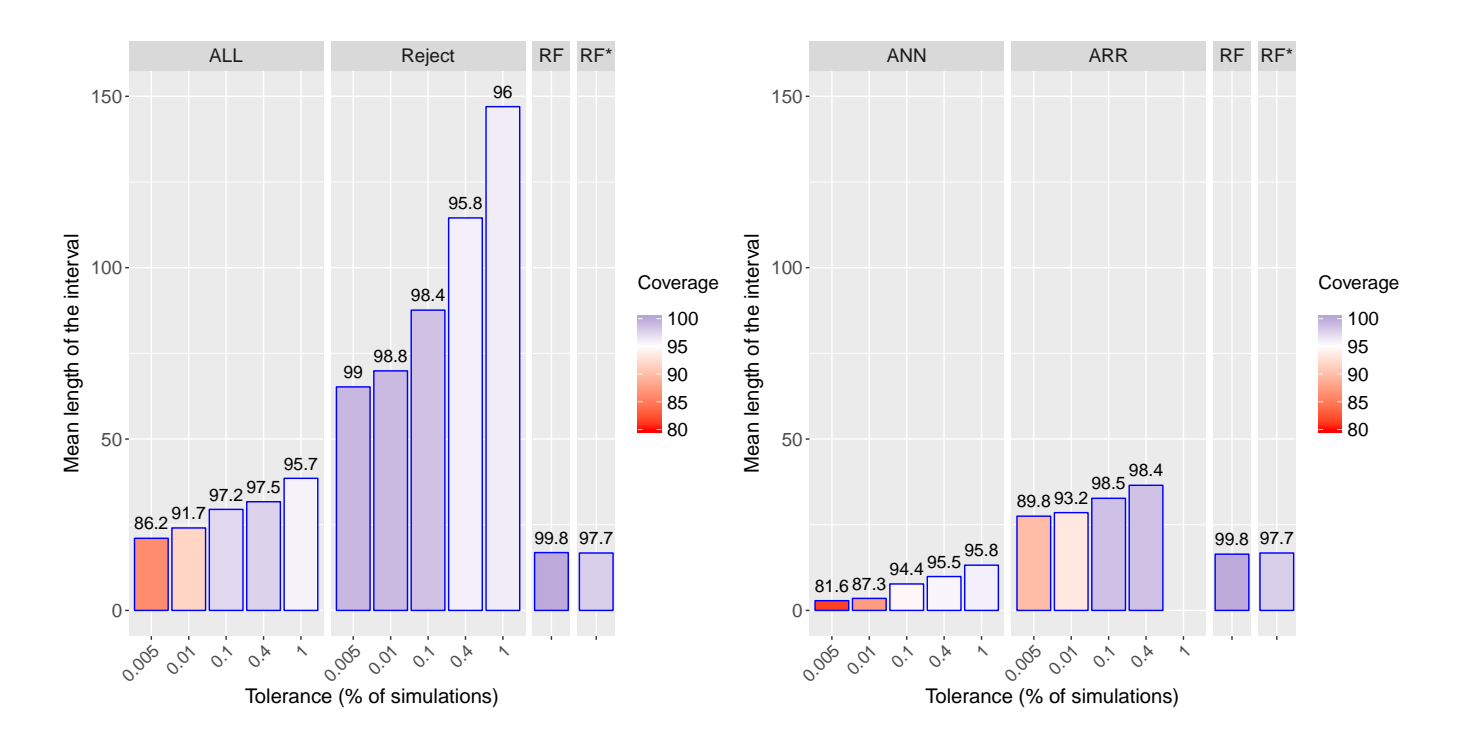

## <span id="page-21-0"></span>6 Supplementary figures and tables for the Human population genetics example

Figure S7: Range and coverage comparison of approximate 95% credible intervals on the ratio N2/Na of the Human population genetics example, obtained with ABC-RF (RF) and with earlier ABC methods : rejection (Reject), adjusted local linear (ALL) or ridge regression (ARR) or neural network (ANN) with various tolerance levels for Reject, ALL, ARR and ANN. Coverages values are specified by bar colors and superimposed values. Heights indicate CI mean lengths. Na is the ancestral African effective population size before the population size change event and N2 the African effective population size after the population size change event (going backward in time). RF<sup>∗</sup> refers to results obtained using ABC-RF when adding 20 additional independent noise variables generated from a uniform  $\mathscr{U}_{[0,1]}$  distribution. RF refers to results without noise variables.

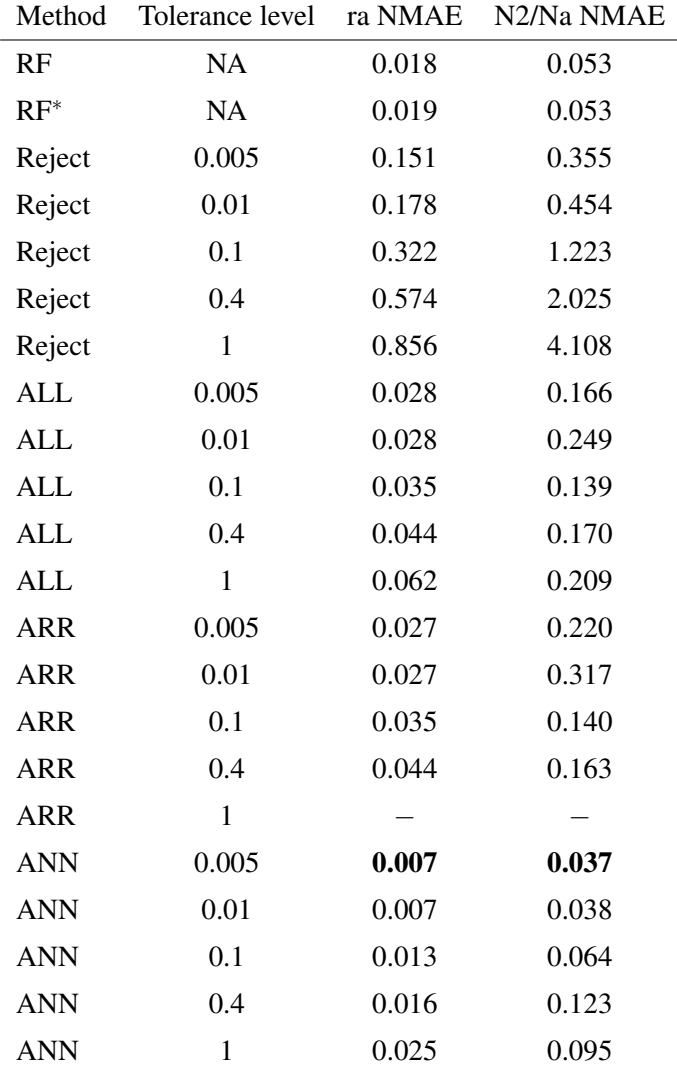

Table S6: Comparison of normalized mean absolute errors (NMAE) for the estimation of the parameters ra and N2/Na using ABC-RF (RF) and ABC with rejection (Reject), adjusted local linear (ALL) or ridge regression (ARR) or neural network (ANN) with various tolerance levels for Reject, ALL, ARR and ANN. NA stands for not appropriate. The smallest NMAE values are in by bold characters. NA stands for not appropriate. RF<sup>∗</sup> refers to results obtained using ABC-RF when adding 20 additional independent noise variables generated from a uniform  $\mathcal{U}_{[0,1]}$  distribution. RF refers to results without noise variables.

|            |              | ra          |             |            |            |             |
|------------|--------------|-------------|-------------|------------|------------|-------------|
| Method     | Tol. level   | Expectation | $Q_{0.025}$ | $Q_{0.05}$ | $Q_{0.95}$ | $Q_{0.975}$ |
| RF         | NA           | 0.221       | 0.112       | 0.134      | 0.279      | 0.287       |
| $RF^*$     | <b>NA</b>    | 0.225       | 0.112       | 0.142      | 0.282      | 0.290       |
| Reject     | 0.005        | 0.223       | 0.061       | 0.069      | 0.364      | 0.389       |
| Reject     | 0.01         | 0.220       | 0.060       | 0.070      | 0.389      | 0.418       |
| Reject     | 0.1          | 0.276       | 0.062       | 0.074      | 0.511      | 0.543       |
| Reject     | 0.4          | 0.388       | 0.068       | 0.086      | 0.739      | 0.791       |
| Reject     | $\mathbf{1}$ | 0.502       | 0.073       | 0.095      | 0.906      | 0.928       |
| <b>ALL</b> | 0.005        | 0.278       | 0.219       | 0.229      | 0.322      | 0.337       |
| <b>ALL</b> | 0.01         | 0.257       | 0.232       | 0.238      | 0.274      | 0.278       |
| <b>ALL</b> | 0.1          | 0.207       | 0.170       | 0.171      | 0.233      | 0.237       |
| <b>ALL</b> | 0.4          | 0.194       | 0.144       | 0.152      | 0.233      | 0.241       |
| <b>ALL</b> | $\mathbf{1}$ | 0.196       | 0.115       | 0.126      | 0.278      | 0.299       |
| <b>ARR</b> | 0.005        | 0.260       | 0.252       | 0.254      | 0.265      | 0.266       |
| <b>ARR</b> | 0.01         | 0.252       | 0.239       | 0.242      | 0.260      | 0.262       |
| <b>ARR</b> | 0.1          | 0.211       | 0.171       | 0.178      | 0.239      | 0.244       |
| <b>ARR</b> | 0.4          | 0.196       | 0.140       | 0.149      | 0.241      | 0.251       |
| <b>ARR</b> | $\mathbf{1}$ |             |             |            |            |             |
| <b>ANN</b> | 0.005        | 0.227       | 0.221       | 0.223      | 0.232      | 0.234       |
| <b>ANN</b> | 0.01         | 0.226       | 0.219       | 0.221      | 0.231      | 0.233       |
| <b>ANN</b> | 0.1          | 0.228       | 0.217       | 0.220      | 0.236      | 0.239       |
| <b>ANN</b> | 0.4          | 0.232       | 0.216       | 0.221      | 0.242      | 0.248       |
| <b>ANN</b> | $\mathbf{1}$ | 0.206       | 0.183       | 0.187      | 0.227      | 0.233       |

<span id="page-23-0"></span>Table S7: Estimation of the parameter ra and N2/Na for the observed human population genetics dataset using ABC-RF (RF), and ABC with rejection (Reject), adjusted local linear (ALL) or ridge regression (ARR) or neural network (ANN) with various tolerance levels (Tol. level) for Reject, ALL, ARR and ANN. NA stands for not appropriate. RF<sup>∗</sup> refers to results obtained using ABC-RF when adding 20 additional independent noise variables generated from a uniform  $\mathscr{U}_{[0,1]}$  distribution. RF refers to results without noise variables.

| N2/Na      |              |             |             |            |            |             |  |  |  |
|------------|--------------|-------------|-------------|------------|------------|-------------|--|--|--|
| Method     | Tol. level   | Expectation | $Q_{0.025}$ | $Q_{0.05}$ | $Q_{0.95}$ | $Q_{0.975}$ |  |  |  |
| RF         | NA           | 4.508       | 3.831       | 3.959      | 5.153      | 5.424       |  |  |  |
| $RF^*$     | NA           | 4.594       | 3.821       | 3.910      | 5.241      | 6.552       |  |  |  |
| Reject     | 0.005        | 6.282       | 2.937       | 3.223      | 10.086     | 11.337      |  |  |  |
| Reject     | 0.01         | 6.542       | 2.746       | 3.116      | 10.837     | 11.852      |  |  |  |
| Reject     | 0.1          | 8.001       | 2.131       | 2.574      | 15.690     | 18.531      |  |  |  |
| Reject     | 0.4          | 11.605      | 1.795       | 2.331      | 28.011     | 38.532      |  |  |  |
| Reject     | $\mathbf{1}$ | 23.483      | 0.672       | 1.185      | 84.649     | 147.657     |  |  |  |
| <b>ALL</b> | 0.005        | 30.041      | 1.256       | 1.879      | 83.369     | 174.340     |  |  |  |
| <b>ALL</b> | 0.01         | 9.289       | 3.946       | 4.586      | 16.686     | 20.361      |  |  |  |
| <b>ALL</b> | 0.1          | 8.235       | 5.736       | 5.995      | 11.573     | 12.719      |  |  |  |
| <b>ALL</b> | 0.4          | 10.752      | 4.588       | 4.996      | 21.656     | 27.300      |  |  |  |
| <b>ALL</b> | $\mathbf{1}$ | 7.222       | 5.684       | 5.829      | 9.631      | 10.475      |  |  |  |
| <b>ARR</b> | 0.005        | 10.528      | 4.395       | 5.677      | 19.224     | 22.722      |  |  |  |
| <b>ARR</b> | 0.01         | 8.264       | 5.020       | 5.485      | 12.544     | 13.313      |  |  |  |
| <b>ARR</b> | 0.1          | 8.394       | 5.643       | 5.948      | 12.075     | 13.313      |  |  |  |
| <b>ARR</b> | 0.4          | 10.802      | 6.113       | 6.505      | 17.487     | 20.511      |  |  |  |
| <b>ARR</b> | $\mathbf{1}$ |             |             |            |            |             |  |  |  |
| <b>ANN</b> | 0.005        | 5.746       | 5.512       | 5.563      | 5.937      | 5.982       |  |  |  |
| <b>ANN</b> | 0.01         | 6.148       | 5.883       | 5.934      | 6.353      | 6.420       |  |  |  |
| <b>ANN</b> | 0.1          | 25.921      | 23.857      | 24.250     | 27.672     | 28.133      |  |  |  |
| <b>ANN</b> | 0.4          | 8.515       | 7.652       | 7.810      | 9.147      | 9.436       |  |  |  |
| <b>ANN</b> | $\mathbf{1}$ | 7.021       | 5.692       | 5.856      | 8.677      | 9.370       |  |  |  |

Table S8: Same as table [S7](#page-23-0) for the parameter N2/Na.

## <span id="page-25-0"></span>7 Supplementary tables and a figure about practical recommendations regarding the implementation of the ABC-RF algorithm

| <b>NMAE</b>           |       |       |       |       |       |       |       |  |  |
|-----------------------|-------|-------|-------|-------|-------|-------|-------|--|--|
| $N (\times 10^3)$     | 10    | 25    | 50    | 75    | 100   | 150   | 199   |  |  |
| ra                    | 0.028 | 0.023 | 0.021 | 0.020 | 0.019 | 0.018 | 0.018 |  |  |
| N2/Na                 | 0.080 | 0.067 | 0.059 | 0.057 | 0.055 | 0.053 | 0.053 |  |  |
|                       |       |       |       |       |       |       |       |  |  |
| <b>OOB MSE</b>        |       |       |       |       |       |       |       |  |  |
| $N (\times 10^3)$     | 10    | 25    | 50    | 75    | 100   | 150   | 199   |  |  |
| ra $(\times 10^{-4})$ | 1.670 | 1.176 | 0.914 | 0.823 | 0.745 | 0.695 | 0.664 |  |  |

Table S9: Comparison of normalized mean absolute errors (NMAE) and out-of-bag mean squared errors (OOB MSE) for the estimation of the parameters ra and N2/Na obtained with ABC-RF, using different *reference table* sizes (*N*). We use the test table mentioned in subsection 3.2 of the main text. The number of trees in the RF is 500.

N2/Na  $(\times 10^3)$  0.194 0.179 0.143 0.125 0.115 0.111 0.110

| $N (\times 10^3)$ | 10    | 25    | 50                | 75    | 100   | 150   | 199   |
|-------------------|-------|-------|-------------------|-------|-------|-------|-------|
| ra expectation    | 0.231 | 0.222 | 0.224             | 0.223 | 0.222 | 0.223 | 0.221 |
| ra $Q_{0.025}$    | 0.097 | 0.095 | 0.102             | 0.104 | 0.106 | 0.109 | 0.112 |
| ra $Q_{0.975}$    | 0.317 | 0.309 | 0.305             | 0.305 | 0.289 | 0.292 | 0.287 |
| N2/Na expectation | 4.538 |       | 4.588 4.652 4.530 |       | 4.475 | 4.483 | 4.508 |
| N2/Na $Q_{0.025}$ | 3.651 | 3.679 | 3.782             | 3.802 | 3.751 | 3.840 | 3.831 |
| N2/Na $Q_{0.975}$ | 6.621 | 6.221 | 6.621             | 5.611 | 5.555 | 5.315 | 5.424 |

Table S10: Estimation of the parameters ra and N2/Na for the observed population genetics dataset with ABC-RF, using different *reference table* sizes (*N*). The number of trees in the RF is 500.

| <b>NMAE</b>           |       |       |       |                 |                |       |       |       |       |            |       |
|-----------------------|-------|-------|-------|-----------------|----------------|-------|-------|-------|-------|------------|-------|
| $N_{\text{min}}$      |       | 2     | 3     | $\overline{4}$  | 5              | 10    | 20    | 50    | 100   | 200        | 500   |
| ra                    | 0.019 | 0.019 | 0.019 | 0.019           | 0.019          | 0.019 | 0.020 | 0.021 | 0.023 | 0.027      | 0.033 |
| N2/Na                 | 0.054 | 0.055 | 0.054 | 0.055           | 0.055          | 0.055 | 0.055 | 0.058 | 0.062 | 0.068      | 0.082 |
|                       |       |       |       |                 |                |       |       |       |       |            |       |
|                       |       |       |       |                 | <b>OOB MSE</b> |       |       |       |       |            |       |
| $N_{\rm min}$         |       | 2     | 3     | $\overline{4}$  | 5              | 10    | 20    | 50    | 100   | <b>200</b> | 500   |
| ra $(\times 10^{-4})$ | 0.745 | 0.739 | 0.744 | 0.739           | 0.745          | 0.760 | 0.783 | 0.925 | 1.129 | 1.480      | 2.280 |
| N2/Na $(\times 10^3)$ | 0.114 | 0.116 |       | $0.115$ $0.115$ | 0.115          | 0.116 | 0.119 | 0.131 | 0.153 | 0.183      | 0.252 |

Table S11: Comparison of normalized mean absolute errors (NMAE) and out-of-bag mean squared errors (OOB MSE) for the estimation of the parameters ra and N2/Na obtained with ABC-RF, using different minimum node sizes ( $N_{\text{min}}$ ). We use the reference table of size  $N = 100000$  and the test table mentioned in subsection 3.2 of the main text. The number of trees in the RF is 500.

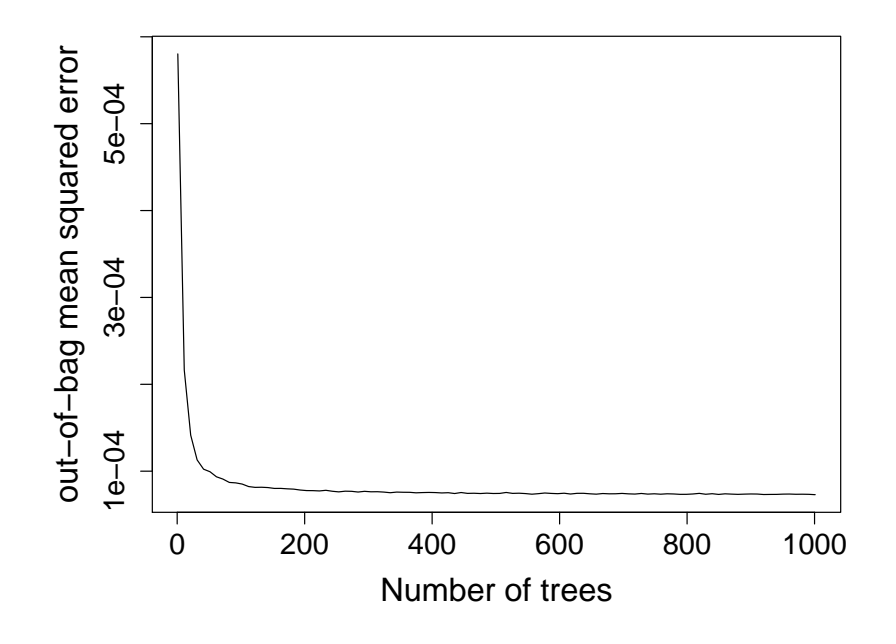

Figure S8: Relations between the number of trees in the forest and the ABC-RF out-of-bag mean squared errors, for a reference table of size  $N = 100000$  in the human population genetics example.

## <span id="page-27-0"></span>8 Contribution of summary statistics in ABC-RF estimation of the parameters ra and N2/Na of the Human population genetics example

In the same spirit than in Pudlo *et al.* [\[11\]](#page-30-11), a by-product of our ABC-RF-based approach is to automatically determine the (most) relevant statistics for the estimation of each parameter by computing a criterion of variable importance (here a variable is a summary statistic). For a summary statistic *j*, this measure is equal to the total amount of decrease of the residual sum of squares (RSS) due to splits over this given summary statistic, divided by the number of trees.

Indeed, at a given parent node where *j* is used, with *n* datasets, and for a given parameter of interest  $\tau$ , the decrease of the RSS due to the split event is defined by the formula

$$
\sum_{i=1}^n (\tau_i - \overline{\tau})^2 - \left( \sum_{i \in \text{ left node}} (\tau_i - \overline{\tau}_L)^2 + \sum_{i \in \text{ right node}} (\tau_i - \overline{\tau}_R)^2 \right),
$$

where  $\bar{\tau}$ ,  $\bar{\tau}_L$  and  $\bar{\tau}_R$  are respectively the average of parameter values of the datasets in the parent node, left daughter and right daughter nodes. Computing this decrease among all nodes where a summary statistics *j* is used, among all the trees of the forest and dividing it by the number of trees is an importance measurement of the covariate *j*.

Figure [S9](#page-28-0) shows the contributions of the 30 most important summary statistics (among the 112 statistics proposed by DIYABC) for the ABC-RF estimation of the parameters ra and N2/Na of the Human population genetics example (see Section 3.1 of the main text). The most informative summary statistics are clearly different depending on the parameter of interest. For the admixture rate between two sources populations (ra), all ten most informative statistics correspond to statistics characterizing a pair or a trio of populations (e.g. AV or FMO statistics; see Section [5](#page-20-0) of the supplementary materials). Moreover, all those "best" statistics include the populations ASW, GBP and YRI which correspond to the target and the two source populations respectively. On the contrary, for the effective population size ratio N2/Na, seven of the ten most most informative statistics correspond to statistics characterizing within population genetic variation (e.g. HV or HMO; see Section [5](#page-20-0) of the supplementary materials). In this case, all those "best" statistics include the African population, which makes sense since N2 is the effective population size in the studied African population and Na in the population ancestral to all studied populations. It is worth stressing that, although the most informative summary statistics make sense in relation to the studied parameters it was difficult if not impossible to a priori and objectively select those statistics. This is not an issue when using the ABC-RF approach as the method automatically extracts the maximum of information from the entire set of proposed statistics.

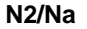

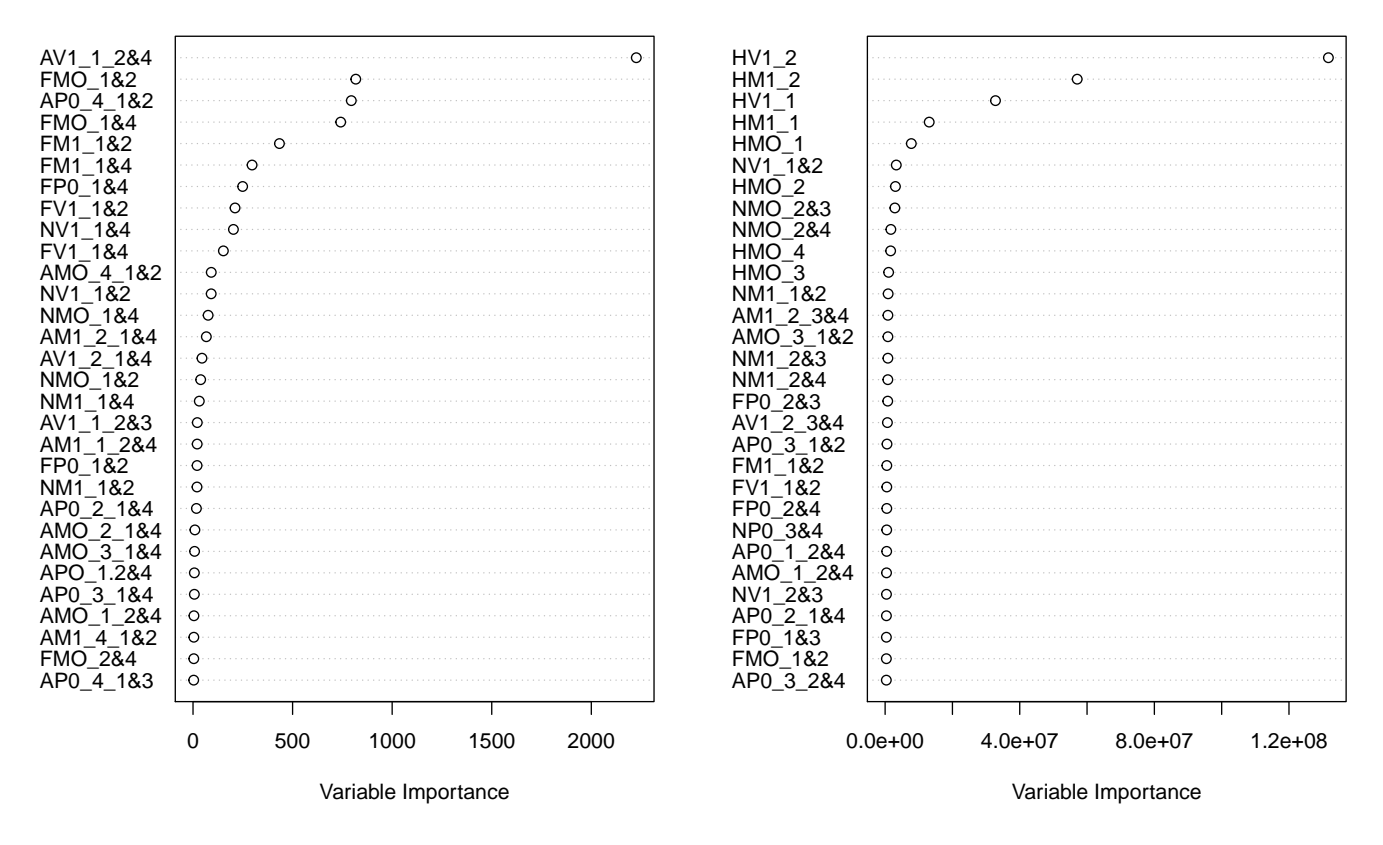

**ra**

<span id="page-28-0"></span>Figure S9: Contributions of the 30 most important summary statistics for the ABC-RF estimation of the parameters ra and N2/Na of the Human population genetics example. The contribution of each statistics is evaluated as the total amount of decrease of the residual sum of squares, divided by the number of trees, for each of the 112 used summary statistics provided for SNP markers by DIYABC. The higher the variable importance the more informative the statistics. The population index(s) is indicated at the end of each statistics.  $1 = pop ASW$  (Americans of African ancestry),  $2 = pop \text{YRI}$  (Yoruba, Africa),  $3 = pop \text{CHB}$  (Han, Asia) and  $4 = pop \text{GBP}$  (British, Europe). For instance FMO  $1\&4$  = mean across loci of Fst distance between the populations 1 and 4. See also Section [5](#page-20-0) of the supplementary materials and the Figure 4 of the main text. Note the difference of scale for the importance criterion for parameters ra and N2/Na. This difference can be explained by the difference of scale in parameter values. Indeed, it directly influences the RSS. The parameter ra being bounded in [0,1] contrary to N2/Na, a higher decrease can be expected for the ratio N2/Na than ra.

29

## <span id="page-29-0"></span>9 Computation times required by the statistical treatments of the studied methods processed following the generation of the reference table

We here present a comparison of the computation time requirement for the different methods studied in this paper, when predicting estimations of the admixture rate ra in the human population genetics example. ABC methods with rejection or adjusted with local linear regression provide the best results in terms of CPU time even when the tolerance level is equal to 1. The ABC-RF strategy requires moderately higher computing time. The calculation of the RF weights is the most expensive computation part (i.e. 3/4 of computation time). ABC methods using ridge regression or neural network correction become very time consuming when the tolerance level is high.

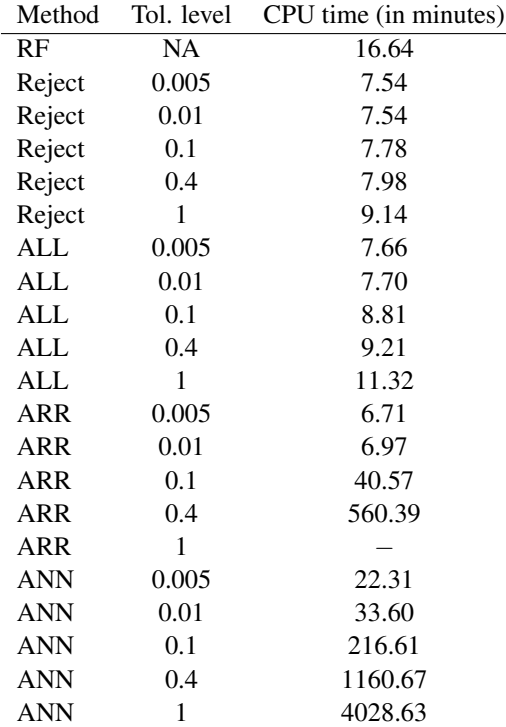

Table S12: Comparison of the computation time (in minutes) required - after the generation of the reference table - for the estimation of the parameter of interest ra on a dataset test table, using ABC-RF (RF), ABC with rejection (Reject), adjusted local linear (ALL), ridge regression (ARR) and neural network (ANN), with various tolerance levels for Reject, ALL, ARR and ANN. The test table included 1 000 pseudo-observed datasets and the reference table included 199 000 simulated datasets summarized with 112 statistics. Results were computed on a cluster with 28 CPU cores of 2.4 GHz. NA stands for not appropriate.

## References

- <span id="page-30-2"></span>[1] Beaumont, M. A., Cornuet, J.-M., Marin, J.-M., and Robert, C. P. (2009). Adaptive approximate Bayesian computation. *Biometrika*, 96(4), 983–990.
- <span id="page-30-10"></span>[2] Choisy, M., Franck, P., and Cornuet, J.-M. (2004). Estimating admixture proportions with microsatellites: comparison of methods based on simulated data. *Mol Ecol*, 13, 955–968.
- <span id="page-30-6"></span>[3] Cornuet, J.-M., Pudlo, P., Veyssier, J., Dehne-Garcia, A., Gautier, M., Leblois, R., Marin, J.-M., and Estoup, A. (2014). DIYABC v2.0: a software to make approximate Bayesian computation inferences about population history using single nucleotide polymorphism, DNA sequence and microsatellite data . *Bioinformatics*, 30(8), 1187–1189.
- <span id="page-30-3"></span>[4] Del Moral, P., Doucet, A., and Jasra, A. (2012). An adaptive sequential Monte Carlo method for approximate Bayesian computation. *Statistics and Computing*, 22, 1009–1020.
- <span id="page-30-4"></span>[5] Klinger, E. and Hasenauer, J. (2017). A scheme for adaptive selection of population sizes in approximate Bayesian computation - sequential Monte Carlo. *Computational Methods in Systems Biology: 15th International Conference*, pages 128–144.
- <span id="page-30-5"></span>[6] Klinger, E., Rickert, D., and Hasenauer, J. (2018). pyABC: distributed, likelihood-free inference. *Bioinformatics*.
- <span id="page-30-0"></span>[7] Marin, J.-M. and Robert, C. P. (2014). *Bayesian Essentials with R*. Springer.
- <span id="page-30-9"></span>[8] Nei, M. (1972). Genetic distance between populations. 106(949), 283–292.
- <span id="page-30-7"></span>[9] Nei, M. (1987). *Molecular Evolutionary Genetics*. Columbia University Press, New York, USA, first edition.
- <span id="page-30-1"></span>[10] Prangle, D. (2017). Adapting the ABC distance function. *Bayesian Analysis*, 12(1), 289–309.
- <span id="page-30-11"></span>[11] Pudlo, P., Marin, J.-M., Estoup, A., Jean-Marie, C., Gauthier, M., and Robert, C. P. (2016). Reliable ABC model choice via random forests. *Bioinformatics*, 32(6), 859–866.
- <span id="page-30-8"></span>[12] Weir, B. and Cockerham, C. (1984). Estimating F-statistics for the analysis of population structure. *Evolution*, 38(6), 1358–1370.